PDF and the state of the state of the state of the state of the state of the state of the state of the state of the state of the state of the state of the state of the state of the state of the state of the state of the st

https://www.100test.com/kao\_ti2020/644/2021\_2022\_\_E5\_A4\_A9\_ E6\_B4\_A5\_E5\_8C\_BB\_E7\_c84\_644933.htm tianna">

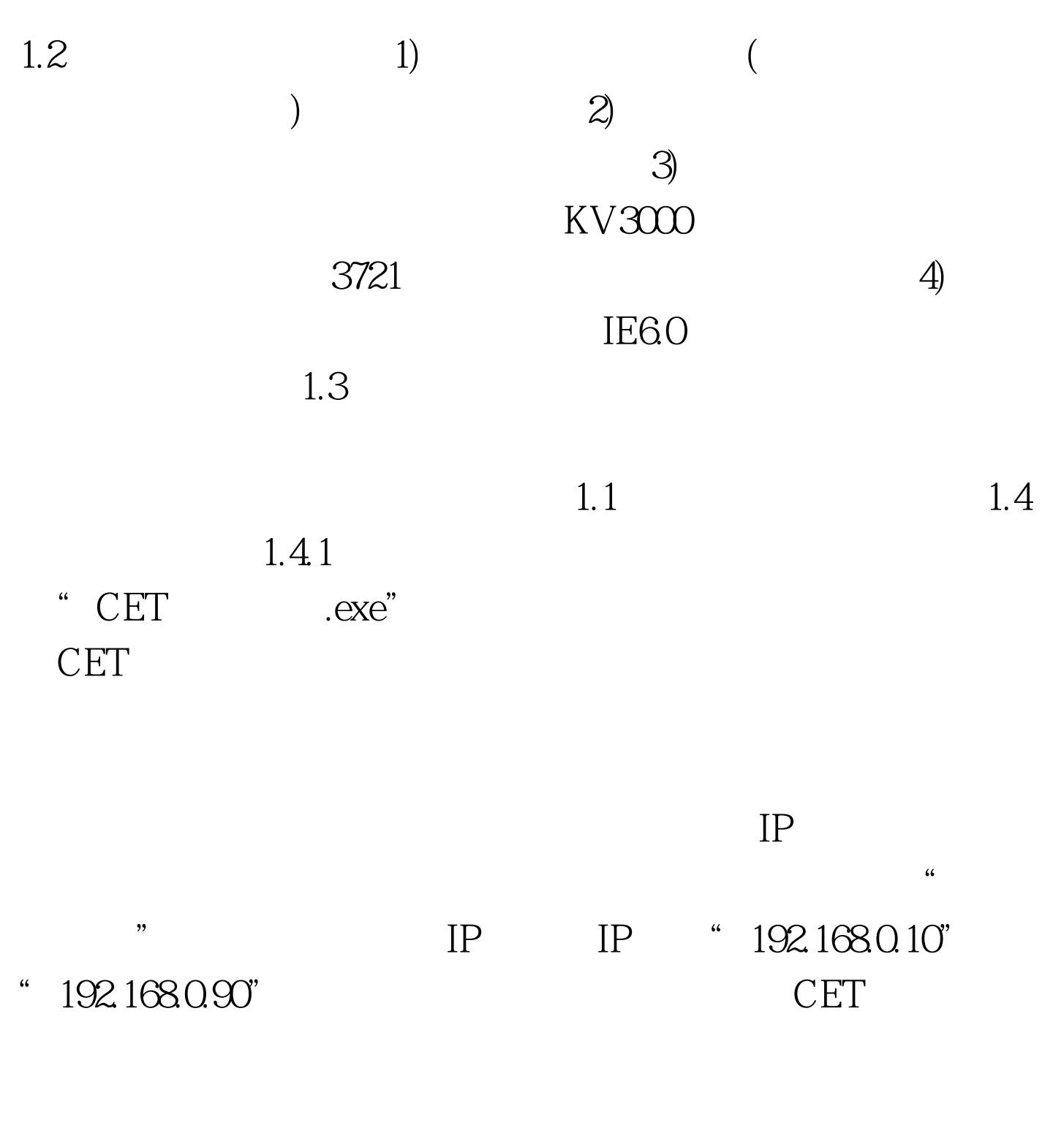

 $192.168.3.100"$   $192.168.3.130"$ 

, and a control of the control of the control of the control of the control of the control of the control of the control of the control of the control of the control of the control of the control of the control of the con  $1.2$  $1.42$ 

 $\frac{1}{2}$ : 1:  $\frac{1}{2}$  2:  $\frac{1}{2}$  2: 3: IE 4:  $6.$ 

 $1.3$   $1.43$ 

 $1$  $\sim$  2 3 4  $\epsilon$ 

 $\frac{1}{2}$  $1.4$   $1.44$ 

 $15 \t\t 15$  $\sim$  2

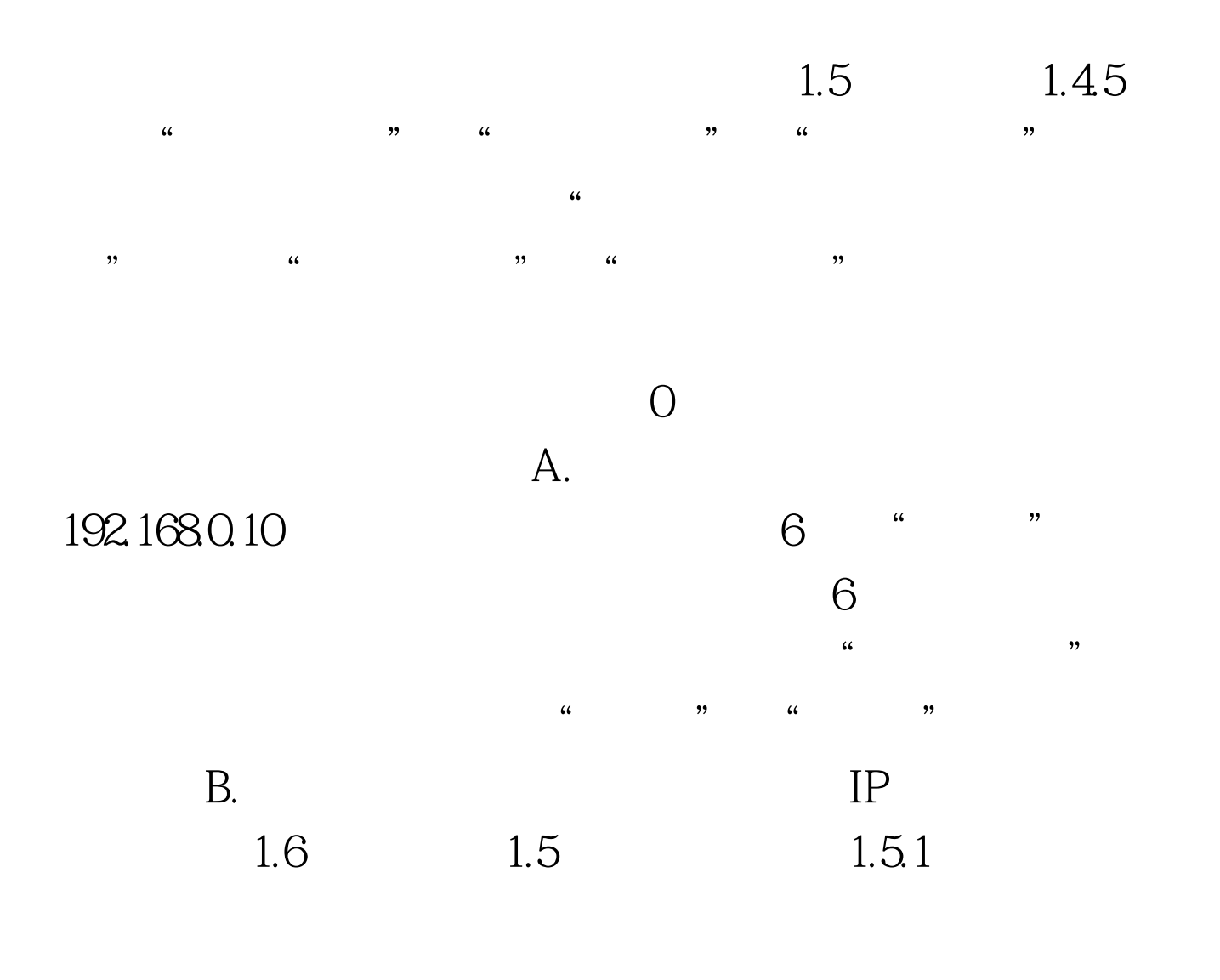

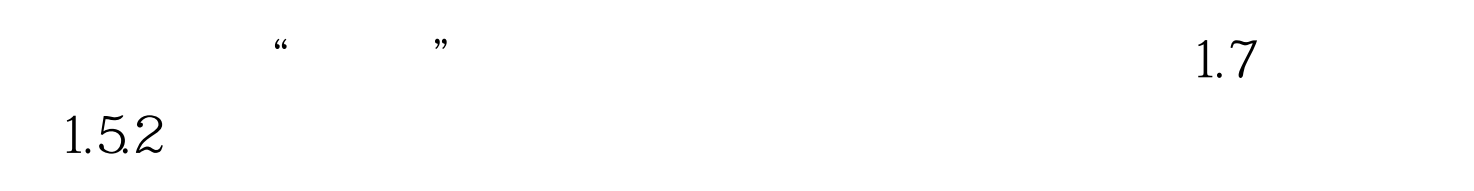

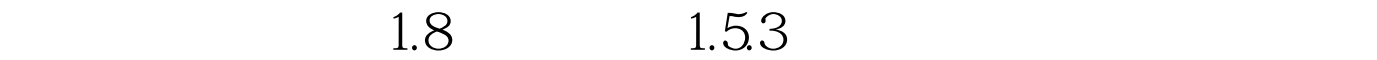

 $\ldots$   $\ldots$   $\ldots$   $\ldots$   $\ldots$  $1.9$   $1.54$ " XX:XX $\,$ XX:XX

 $1.10$   $1.5.5$  "  $\frac{1}{2}$  (i) and  $\frac{1}{2}$  (i) and  $\frac{1}{2}$  (i) and  $\frac{1}{2}$  (i) and  $\frac{1}{2}$  (ii) and  $\frac{1}{2}$  (iii) and  $\frac{1}{2}$  (iii) and  $\frac{1}{2}$  (iii) and  $\frac{1}{2}$  (iii) and  $\frac{1}{2}$  (iii) and  $\frac{1}{2}$  (iii) and  $\frac{1}{2}$   $15$  $\frac{a}{15}$  , we can achieve the contract of  $\frac{15}{15}$ 08 45….", 08 45 "  $\mathcal{O}$ ",  $\mathcal{O}$ ", XX XX "  $1.11$   $1.56$ 

 $\cdot$  "  $\cdot$  08 41  $1.12$ 

 $1.5.7$ 

 $1.13$   $1.58$ 

## $1.14$   $1.59$

# $1.15$

## $1.16$

 $1.17$   $1.6$ 

 $\frac{1}{2}$  , and  $\frac{1}{2}$  , and  $\frac{1}{2}$  , and  $\frac{1}{2}$  , and  $\frac{1}{2}$  , and  $\frac{1}{2}$  , and  $\frac{1}{2}$  , and  $\frac{1}{2}$  , and  $\frac{1}{2}$  , and  $\frac{1}{2}$  , and  $\frac{1}{2}$  , and  $\frac{1}{2}$  , and  $\frac{1}{2}$  , and  $\frac{1}{2}$  , a

SectionA Listening Comprehension(Questions 1-18,25-30minutes); SectionB Listening based integrated Tasks(Questions 19-49,45-50minutes); Task1 listening and dictation(Questions 19-28) Task2 use of grammar and structure (Questions 29 to 38); Task3 listening and repeating (Questions 39 to 48) Task4 listening and writing(Questions 49) SectionC Reading Comprehension (Questions 1-18,25-30minutes) Task1 In-depth Reading (Questions 50-59); Task2 Skimming and  $Scanning(Questions  $60-69$ )$  $\frac{1}{2}$ 

 $3<sub>3</sub>$ 

## Section A B C

Task1, 2, …

direction <u>Section</u> task 和Directions; 显示Directions并播放Directions。播放完毕后就 Task  $Q$ uestion  $1 - 2$  will be based on the following audio program.  $\qquad \qquad$  task\_desc\_1 Glossary : [1?s?ri]  $15$  $15$  $15$ , Section A Direcions. Section  $1.18$ Directions 1.19 1.6.2 Question 13-14,  $15$  " "Now watch the video again and answer Questions 15 to 18."这 task\_desc\_1  $15$ 个页面。倒计时显示为"Question 15-18,答题时间还剩余15秒 " and  $15$  Glossary

# $1.20$   $1.63$

下角。 读第一遍结束后,阅读"Now you will watch this part of

the clip again."

- Now there will be a pause of 30 seconds for you to check what you
- ve written." and the set of the set of the set of the set of the set of the set of the set of the set of the set of the set of the set of the set of the set of the set of the set of the set of the set of the set of the set  $" \t19-28" \t00 \t30" \t1.21$ 1.6.4 Directions Directions Glossary Section A<br>
performance Directions  $300$ "  $Q$ uestion 29-38  $\hspace{1.6cm}300$  " Question \*\*"

Question  $1.22$ 1.6.5 Directions

Directions Questions

 $Q$ uestion  $12$ 

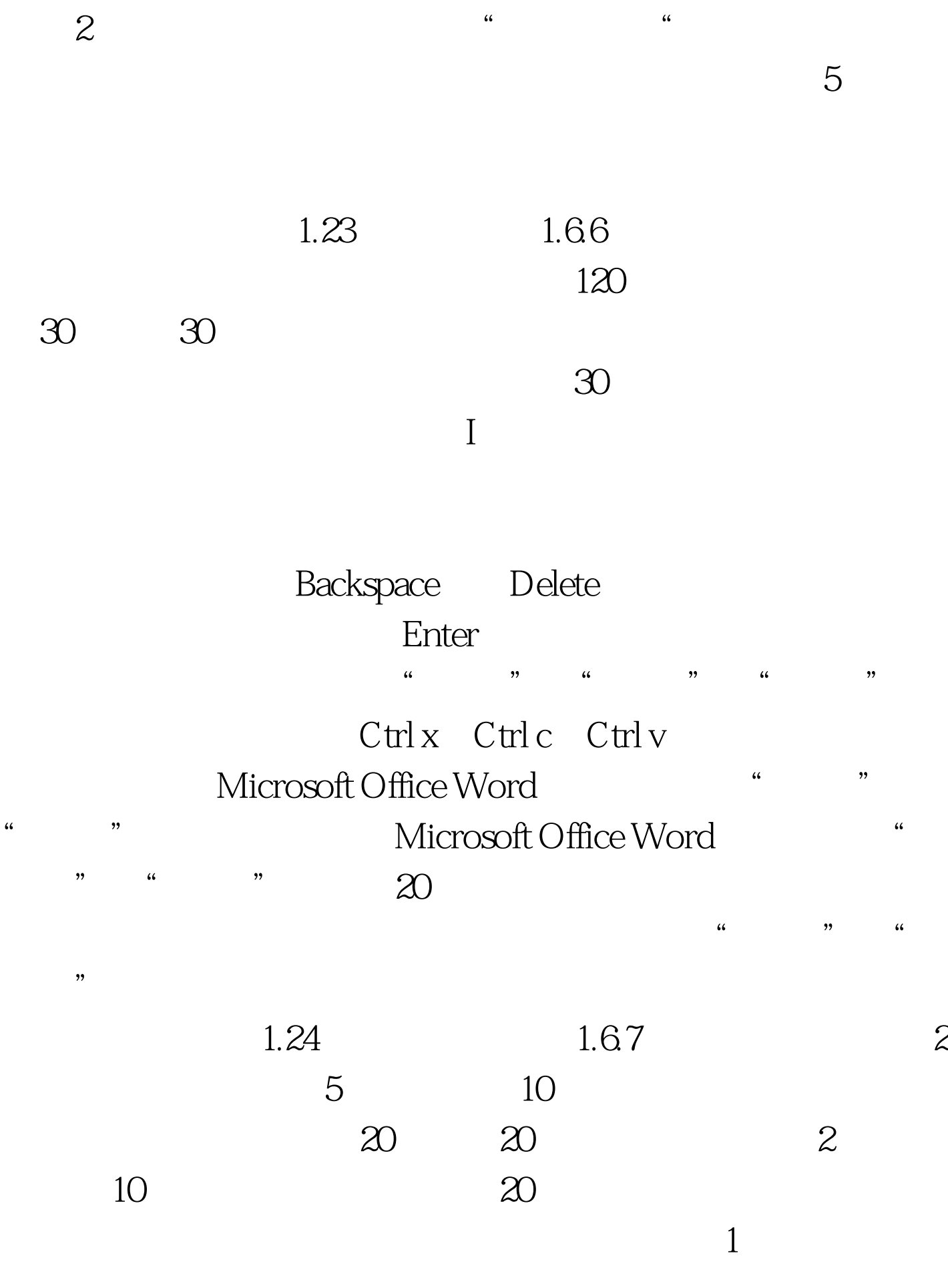

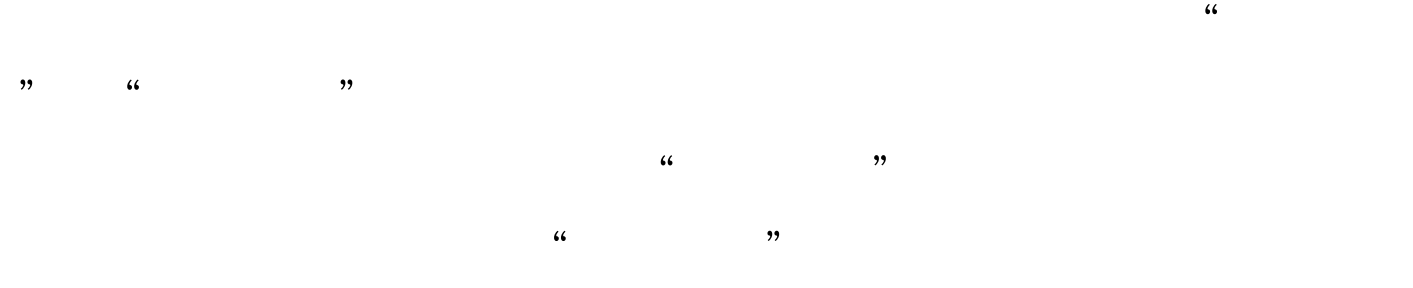

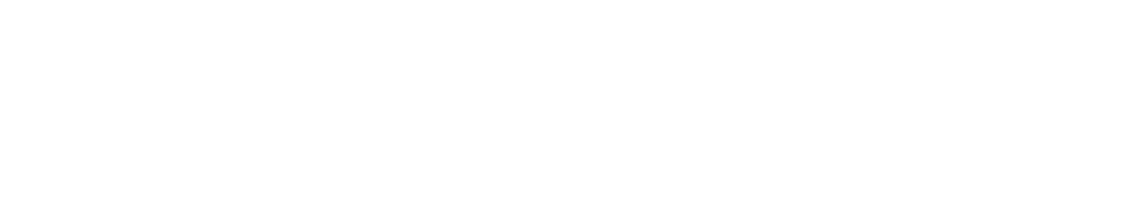

 $\frac{1}{2}$  ,  $\frac{1}{2}$  ,  $\frac{1$ 

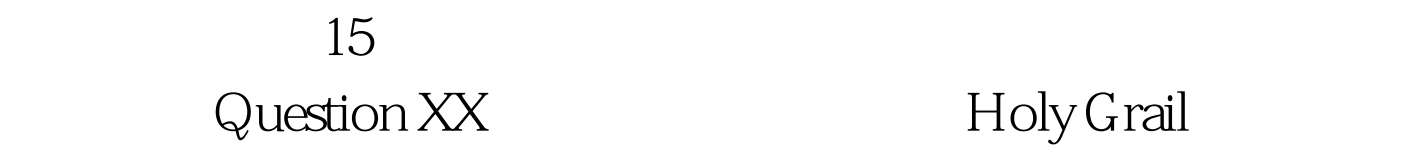

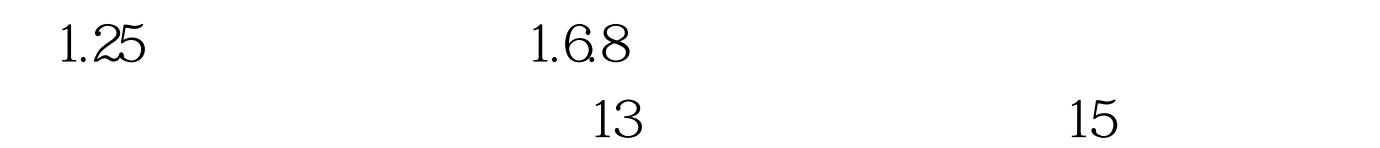

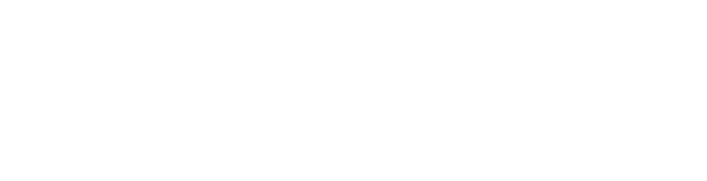

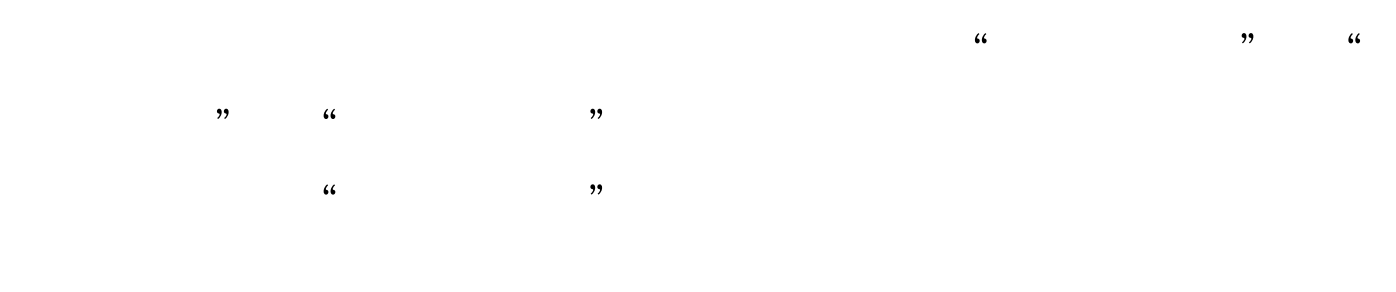

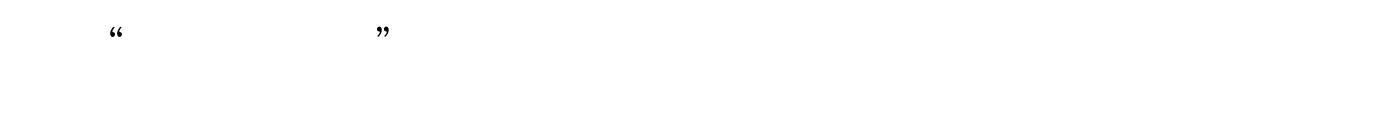

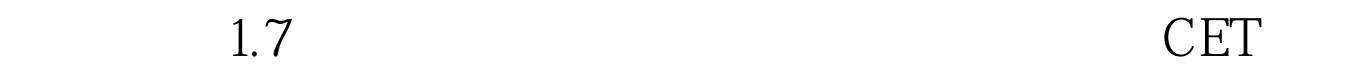

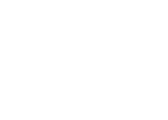

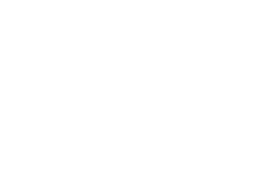

 $1.27$   $100Test$ www.100test.com

 $\alpha$